# **Enable and disable a dyelot**

### **Overview.**

Concerned: Supervisor

Check if the dyelot fill up all pre-requirements. In the negative case, print only the header of the dyelot and error messages.

We will add an operation 'Ini Data' at the top of the combined process that validate or not all requirements. Its result will be saved in parameters 'enable' and 'disable'. We will modify the formulas of the other operation so that they are only done if the dyelot is enabled.

### **Write the rule.**

We create the parameters 'disable' and 'enable' with the following settings:

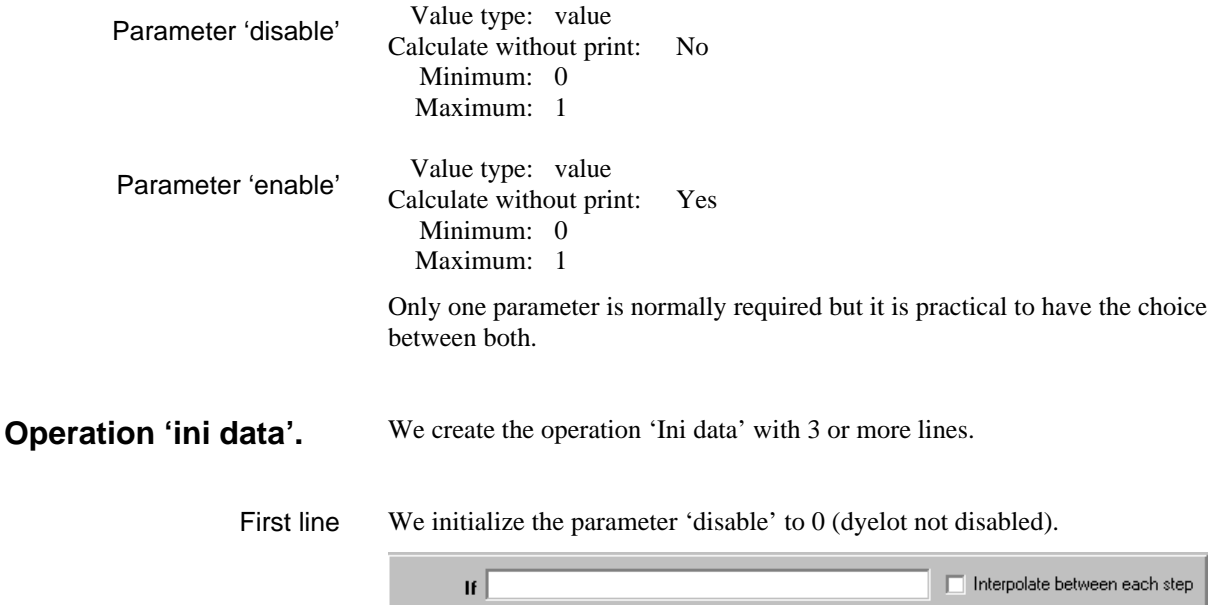

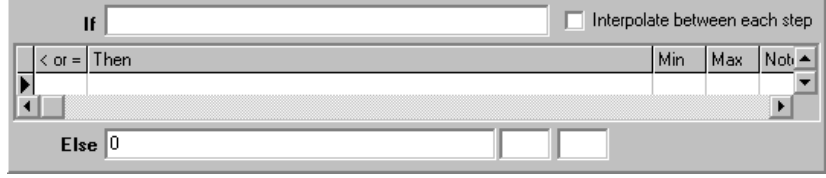

Middle lines

We check the requirements. When a requirement is not filled up, 'disable' is set to 1 and the note explains why the dyelot has been disabled. When all requirements are filled up, 'disable' keeps its value. Many check requirements lines can be added.

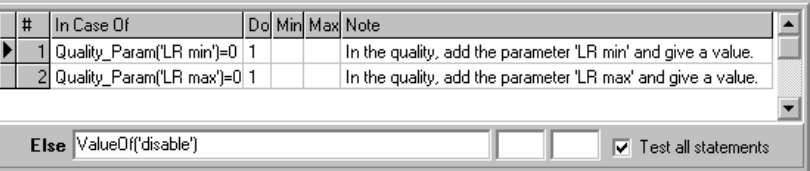

Last line

The last line set 'enable' to the opposite of 'disable'.

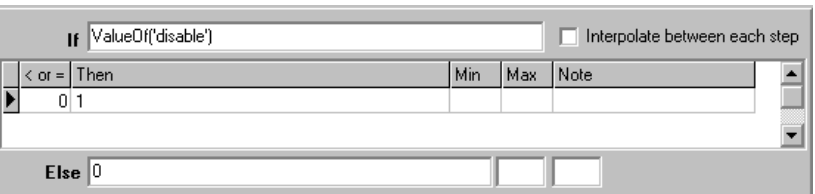

- **Modification of the combined process.**
- We add the operation 'Ini Data' at the top of the combined process and modify the operations formulas.

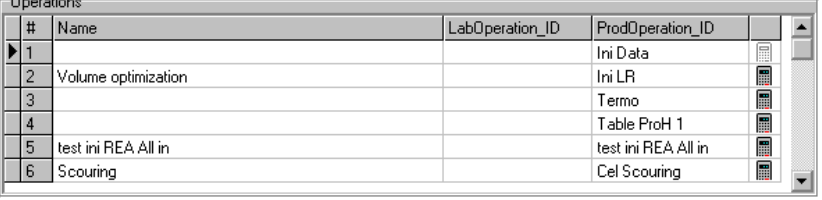

#### **-** When there is no formula, we write the following formula:

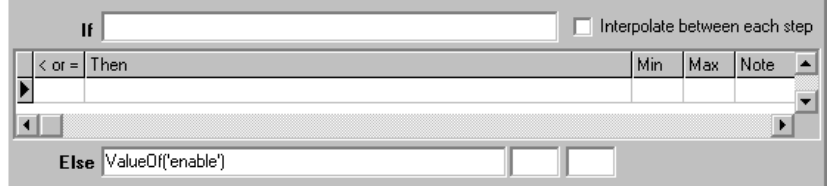

- When there is a formula, we modify it, using 'enable' or 'disable':

#### Before:

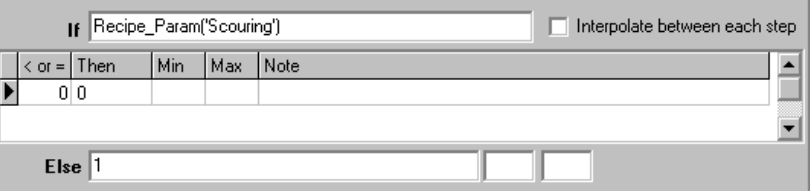

after:

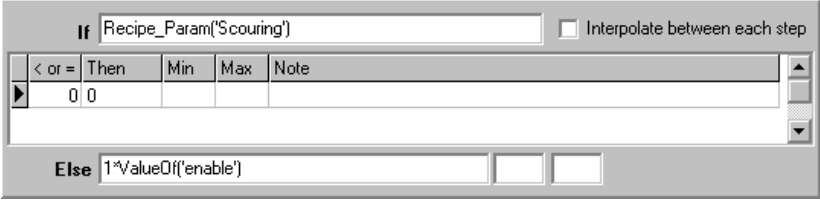

**TN004**

## **Application.**

**-** We generate and print a dyelot:

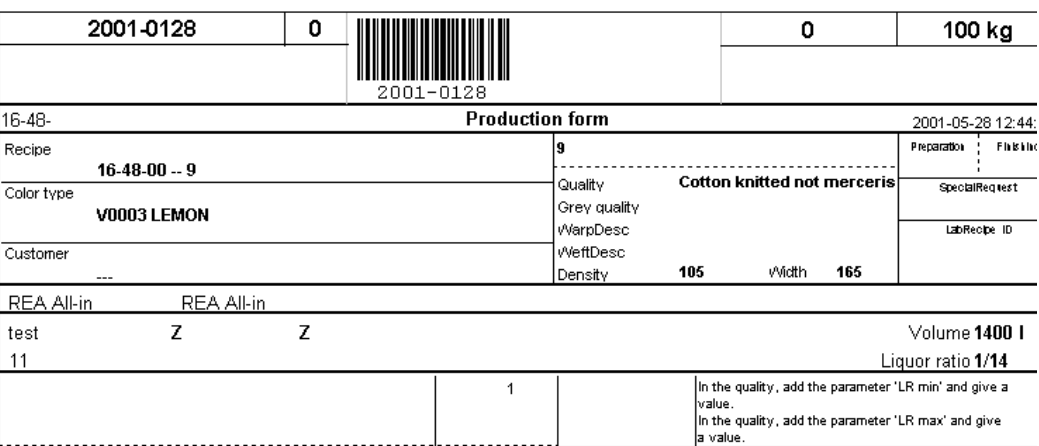

Messages inform us that we must fill 2 parameters in the quality record. The other operations are not printed.

**-** We add the required values for the quality, generate and print again:

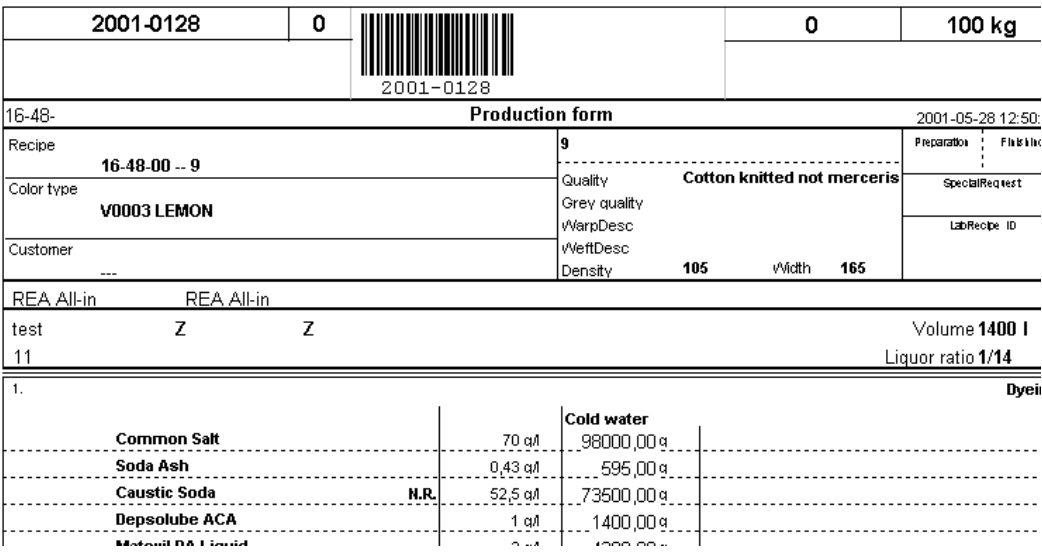